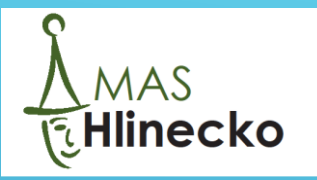

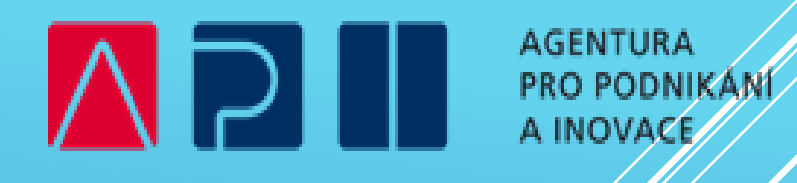

# **1. VÝZVA**

#### **Operačního programu Technologie a aplikace pro konkurenceschopnost (OP TAK) Místní akční skupiny Hlinecko, z. s.**

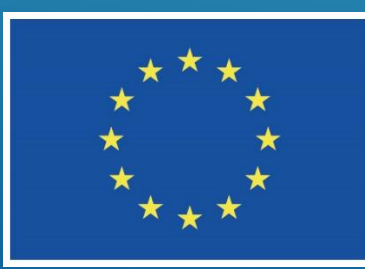

### Spolufinancováno Evropskou unií

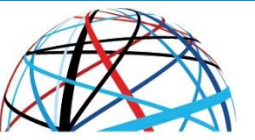

**MINISTERSTVO** PRŮMYSLU A OBCHODU

# **ZÁKLADNÍ ÚDAJE:**

- ➢ **Alokace výzvy:** 1 670 000 Kč
- ➢ **Vyhlášení výzvy:** 1. 12. 2023
- ➢ **Příjem projektových záměrů:** od 1. 12. 2023 do 29. 2. 2024 na MAS
- ➢ **Termín podání projektového záměru do výzvy ŘO pro CLLD:** do 60 kalendářních dnů od vydání Vyjádření o souladu projektového záměru se SCLLD MAS Hlinecko
- ➢ **Územní vymezení:** Hlinsko, Holetín, Miřetice, Tisovec, Trhová Kamenice, Vítanov, Všeradov, Vysočina, Včelákov, Mrákotín, Raná, Vojtěchov, Pokřikov, Dědová, Krouna, Vortová, Kladno, Jeníkov, Otradov
- ➢ **Potřebné informace:** kancelář MAS; <http://www.mashlinecko.cz/vyzvy-2027-optak>
- ➢ **Komunikační nástroj:** MS 2021+, NUTNÁ REGISTRACE ŽADATELE
- ➢ **Výše způsobilých výdajů:** minimálně 250 000 Kč, maximálně 2 000 000 Kč
- ➢ **Za danou výzvu:** je možné podat pouze jeden projektový záměr
- ➢ **Realizace projektu:** zahájení po zaregistrování projektu v MS 2021+, ukončení do 30. 6. 2026

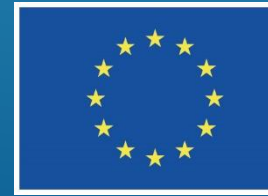

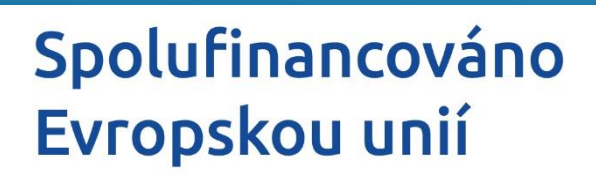

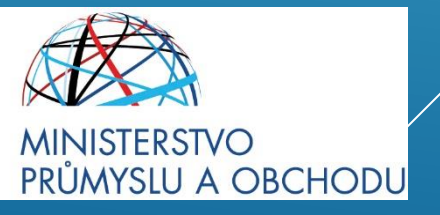

## **ZACÍLENÍ PODPORY:**

**Žadatel:** Malý a střední podnik

**Míra podpory:** 50 % výdajů, ze kterých je stanovena dotace

**Financování realizace projektu:** Žadatel zabezpečuje nejprve z vlastních zdrojů

**Oblasti podpory:** Podpora je zaměřena na pořízení nových technologických zařízení a vybavení vč. potřebné infrastruktury, dále pořízení výrobních strojů a zařízení, které nejen zvýší technologickou úroveň MSP a jejich konkurenceschopnost, ale také digitalizaci a automatizaci výroby a zefektivní poskytování služeb nebo vytvoří podmínky pro jejich zavedení. Jedná se o následující aktivity:

- a) Robotizace, automatizace, digitalizace
- b) Web, cloud
- c) Komunikační a identifikační infrastruktura

#### **Způsobilé výdaje:**

https://www.mpo.cz/assets/cz/podnikani/dotace-a-podpora-podnikani/optak-2021-

[2027/aktivity/technologie/2023/7/Priloha-c--2---Vymezeni-zpusobilych-vydaju\\_cervenec-2023.pdf](https://www.mpo.cz/assets/cz/podnikani/dotace-a-podpora-podnikani/optak-2021-2027/aktivity/technologie/2023/7/Priloha-c--2---Vymezeni-zpusobilych-vydaju_cervenec-2023.pdf)

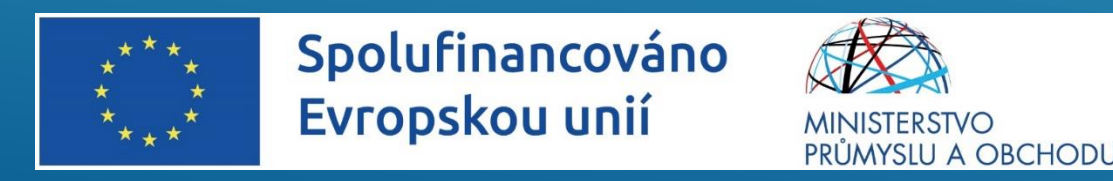

#### **PODMÍNKY PROJEKTU:**

- ➢ **Udržitelnost projektu:** Délka doby udržitelnosti projektu je 3 roky a je stanovena v Rozhodnutí o poskytnutí dotace.
- ➢ **Právní vztahy k nemovitostem v případě umístění technologií či vybavení:** vlastnictví, nájem (žadatel doloží zajištění místa realizace), jiná práva (relevantní smluvní dokumentace, která opravňuje žadatele k výkonu jiných práv na nemovitostech)
- ➢ **Místo realizace projektu:** pouze jedno, provozovna žadatele na území MAS, tj. území, na kterém probíhá fyzická realizace a jsou uskutečňovány výdaje
- ➢ **Způsobilost výdajů** věcná způsobilost (splnění pravidel programu), přiměřenost (výdaje odpovídají cenám v místě a čase obvyklým v souladu s principy hospodárnosti, účelnosti a efektivnosti)
- ➢ **Zjednodušené metody vykazování** přímé náklady (dlouhodobý hmotný či nehmotný majetek, služby) a nepřímé náklady (7% paušální sazba)
- ➢ **Bodové hodnocení:** Projektový záměr musí získat minimálně 30 bodů ze 100 v rámci hodnotících kritérií v hodnocení Výběrovou komisí.

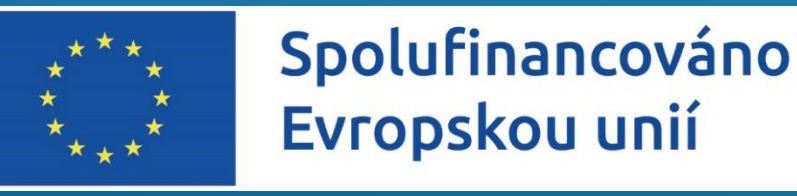

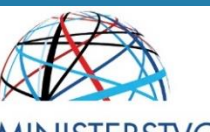

**ISTERSTVO** PRŮMYSLU A OBCHODU

# **HODNOTÍCÍ KRITÉRIA:**

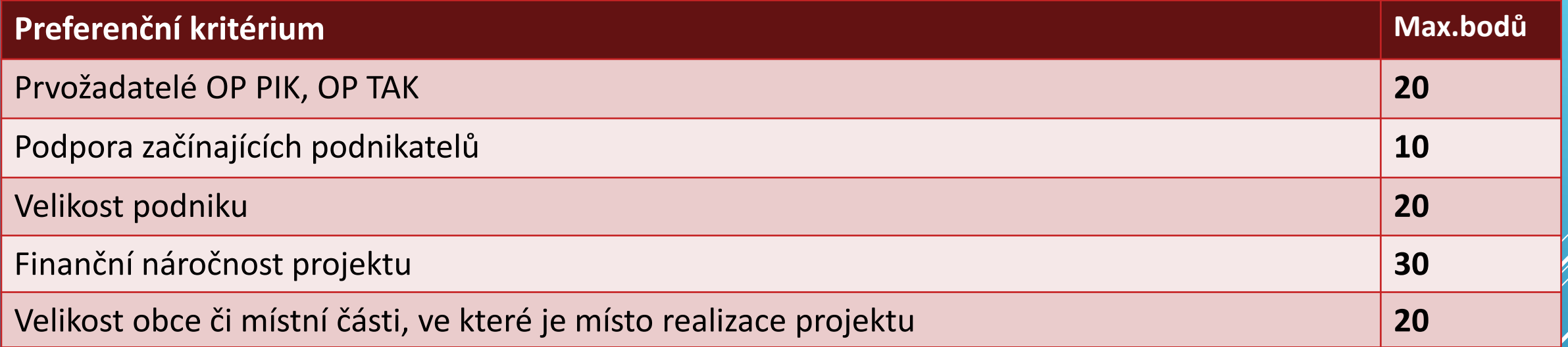

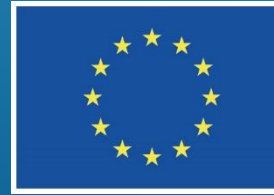

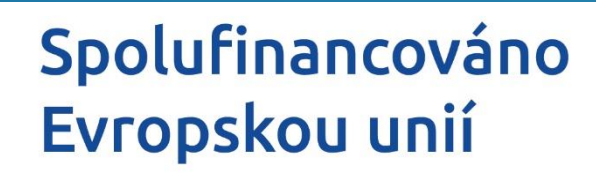

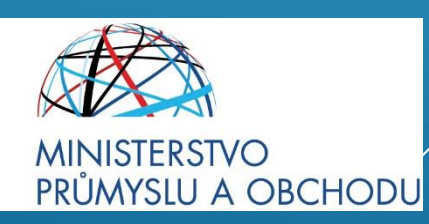

### **POVINNÉ PŘÍLOHY PROJEKTOVÉHO ZÁMĚRU (ŽÁDOSTI O DOTACI):**

- ➢ **Plná moc, je-li relevantní**
- ➢ **Doklad o vydání IČ žadatele s datem**
- ➢ **Doklad o schopnosti spolufinancovat projekt**
- ➢ **Formulář prověření zásady DNSH (**zásady "významně nepoškozovat")
- ➢ **2 cenové nabídky**

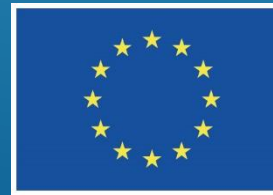

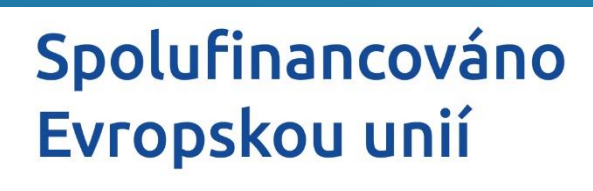

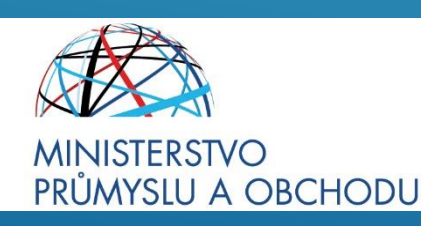

## **ZÁKLADNÍ INFORMACE K VÝZVĚ – WEB MAS:**

**Dokumenty a informace k výzvě** <http://www.mashlinecko.cz/vyzvy-2027-optak>

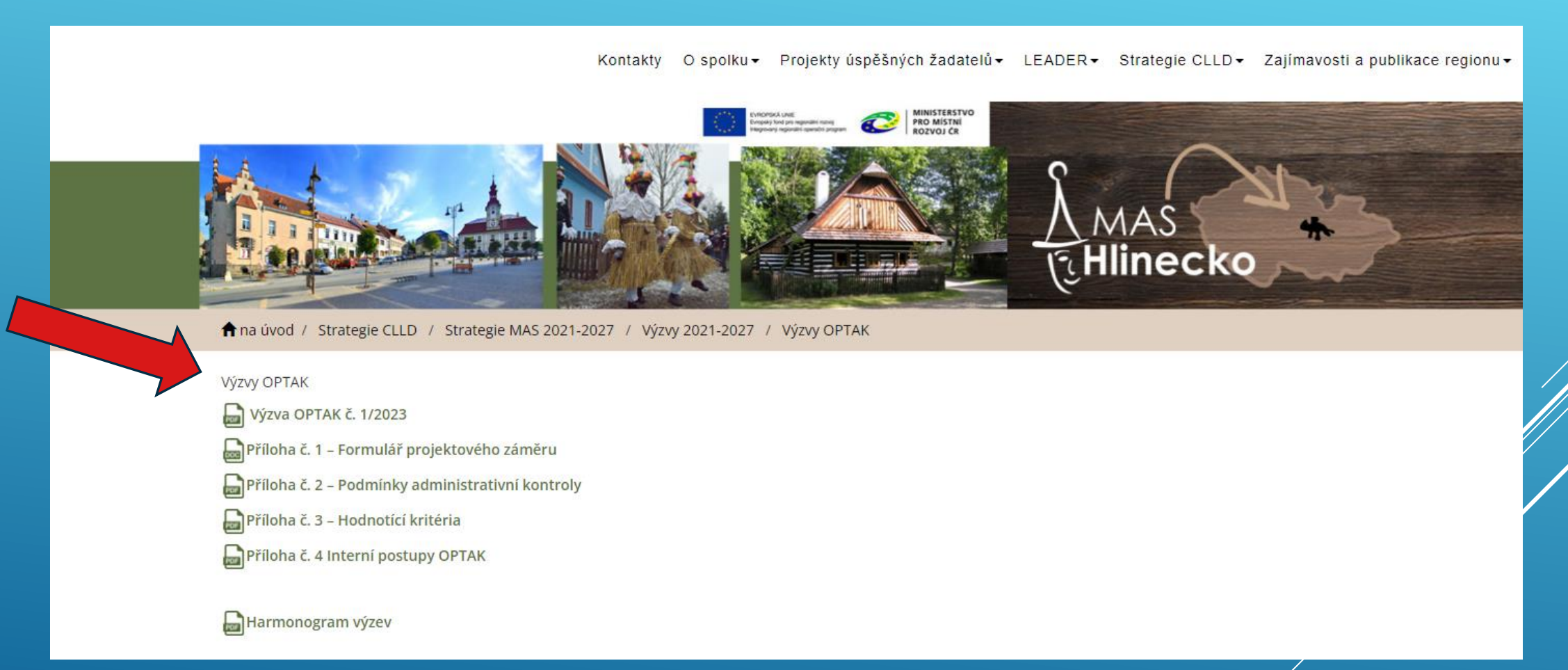

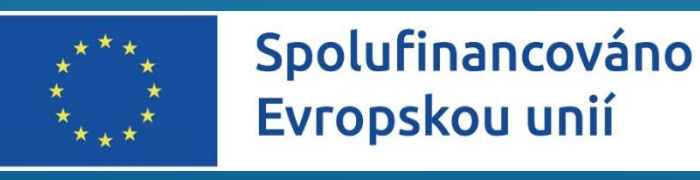

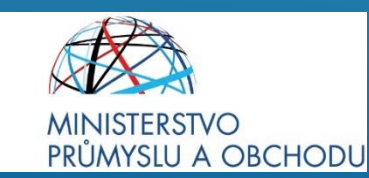

# **POSTUP PODÁNÍ ŽÁDOSTI O DOTACI A JEJÍ ADMINISTRACE NA MAS:**

- **1. Žadatel konzultuje projektový záměr** s pracovníkem kanceláře MAS, a to z důvodu posouzení souladu se strategií MAS.
- **2. Žadatel předloží kompletně vyplněný el. podepsaný formulář projektového záměru na MAS**, včetně povinných, příp. nepovinných příloh v el. podobě emailem **v termínu 1. 12. 2023 – 29. 2. 2024.**
- **3. MAS zveřejní seznam** přijatých žádostí na webu do 5 pracovních dnů od ukončení příjmu záměrů na MAS.
- **4. Administrativní kontrola MAS** (kontrola obsahové správnosti), kontrola přijatelnosti a kontrola dalších podmínek vztahujících se pro daný projekt (pravidlo čtyř očí). Lhůta pro provedení administrativní kontroly je 30 pracovních dní od ukončení příjmu záměrů, lhůta se pozastavuje po dobu, kdy má žadatel záměr k doplnění.
- **5. Žadatel může být** v rámci administrativní kontroly dvakrát **vyzván k doplnění** nebo úpravě záměru. Lhůta pro doplnění je 5 pracovních dní od odeslání výzvy k doplnění.
- **6. Hodnocení Výběrovou komisí** seznámení se s projekty, vyhodnocení projektů dle předem stanovených hodnotících kritérií. Věcné hodnocení je provedeno do 40 pracovních dní od zahájení věcného hodnocení.
- **7. Schválení vybraných projektů Představenstvem MAS** MAS vydává žadateli Rozhodnutí o souladu projektového záměru se SCLLD MASH s platností 60 kalendářních dnů. MAS zveřejní seznam vybraných, nevybraných a náhradních projektových záměrů do 5 pracovních dní od jednání.
- **8. Projektové záměry, které byly vybrány, zpracovávají žadatelé do podoby plné žádosti o podporu v MS2021+.**

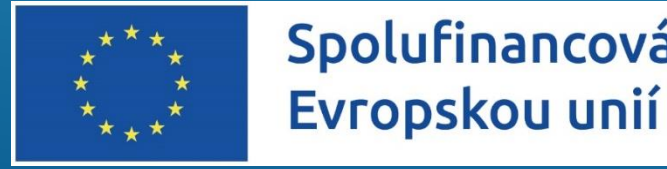

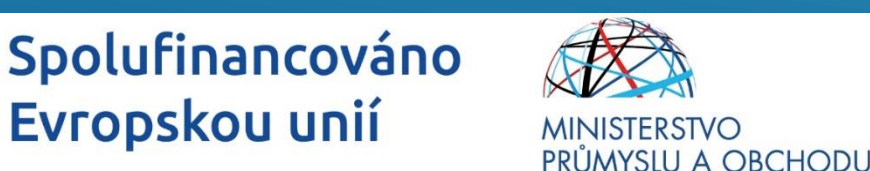

### **INFORMAČNÍ SYSTÉM KONCOVÉHO PŘÍJEMCE – IS KP21+**

- ➢ podání žádosti o podporu elektronicky do systému ISKP21+ , <https://iskp21.mssf.cz/>
- ➢ správa projektu po celou dobu jeho životního cyklu
- ➢ ISKP21+ je součástí **jednotného monitorovacího systému MS2021+** pro administraci evropských dotací

\* \* \*

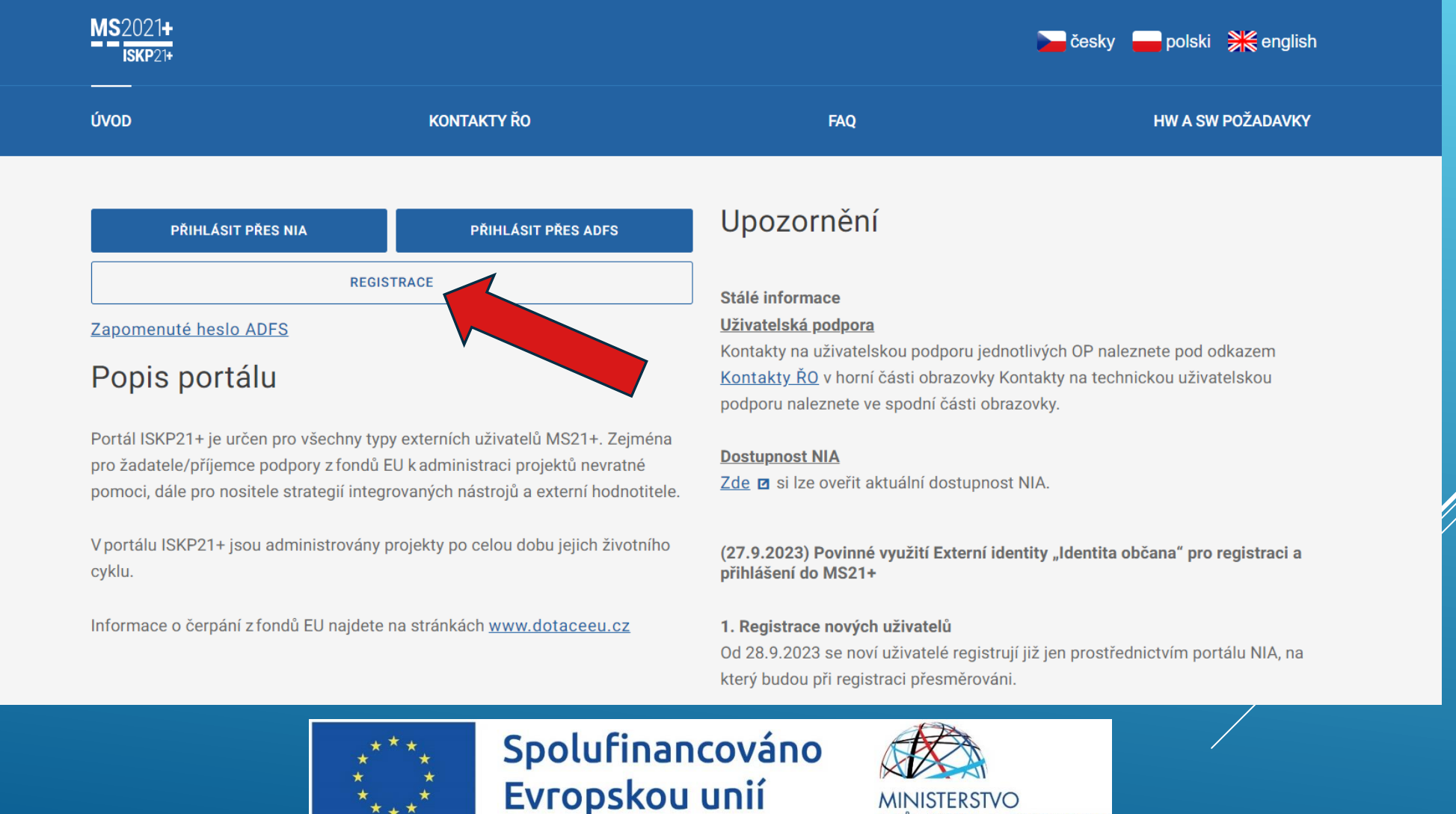

**MINISTERSTVO** 

PRŮMYSLU A OBCHODU

### **ZÁKLADNÍ INFORMACE A ODKAZY:**

- ➢ **Vlastnosti a uživatelská obsluha portálu ISKP21+** [https://www.agentura-api.org/wp-content/uploads/2023/05/ms21-up-s4](https://www.agentura-api.org/wp-content/uploads/2023/05/ms21-up-s4-p25-ovladani-portalu-iskp21-v7.pdf) [p25-ovladani-portalu-iskp21-v7.pdf](https://www.agentura-api.org/wp-content/uploads/2023/05/ms21-up-s4-p25-ovladani-portalu-iskp21-v7.pdf)
- ➢ **Obecné pokyny pro vyplnění žádosti o podporu v IS KP21+** [https://www.agentura-api.org/wp](https://www.agentura-api.org/wp-content/uploads/2023/02/uzivatelska-prirucka-is-kp21-verze-7.10.2022.pdf)[content/uploads/2023/02/uzivatelska-prirucka-is-kp21-verze-7.10.2022.pdf](https://www.agentura-api.org/wp-content/uploads/2023/02/uzivatelska-prirucka-is-kp21-verze-7.10.2022.pdf)
- ➢ **Videonávody** <https://www.agentura-api.org/cs/videonavody-is-kp21/>

#### ➢ **SPECIFICKÉ PŘÍLOHY:**

[https://www.mpo.cz/cz/podnikani/dotace-a-podpora-podnikani/optak-2021-2027/aktivity/technologie/technologie-pro-mas](https://www.mpo.cz/cz/podnikani/dotace-a-podpora-podnikani/optak-2021-2027/aktivity/technologie/technologie-pro-mas-clld-_-vyzva-i---273477/)[clld-\\_-vyzva-i---273477/](https://www.mpo.cz/cz/podnikani/dotace-a-podpora-podnikani/optak-2021-2027/aktivity/technologie/technologie-pro-mas-clld-_-vyzva-i---273477/)

#### ➢ **SPOLEČNÉ PŘÍLOHY AKTIVIT OP TAK:**

[https://www.mpo.cz/cz/podnikani/dotace-a-podpora-podnikani/optak-2021-2027/aktualni-informace/spolecne-prilohy-aktivit](https://www.mpo.cz/cz/podnikani/dotace-a-podpora-podnikani/optak-2021-2027/aktualni-informace/spolecne-prilohy-aktivit-op-tak--267118/)[op-tak--267118/](https://www.mpo.cz/cz/podnikani/dotace-a-podpora-podnikani/optak-2021-2027/aktualni-informace/spolecne-prilohy-aktivit-op-tak--267118/)

**ŽADATEL JE POVINEN PROSTUDOVAT SI PLATNÁ PRAVIDLA V DOBĚ PODÁNÍ ŽÁDOSTI O DOTACI A V PRŮBĚHU REALIZACE PROJEKTU SE ŘÍDIT JEJICH AKTUÁLNÍ VERZÍ.**

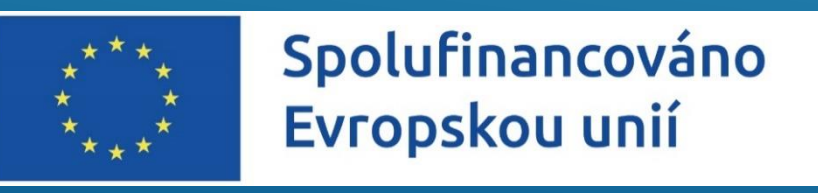

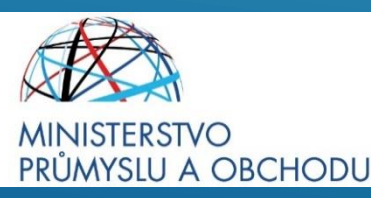

# **Děkujeme za pozornost**

#### **Místní akční skupina Hlinecko, z. s.**

Sídlo a kancelář: Komenského 187, 539 01 Hlinsko

**Kontaktní osoby:** Vedoucí manažer pro realizaci strategie MAS: **Mgr. Jan Holeček** e-mail: holecek@mashlinecko.cz tel.: +420 608 231 955

Projektová manažerka PRV, IROP a OPTAK: **Jana Mrkvičková** e-mail: mrkvickova@mashlinecko.cz tel.: +420 723 168 030

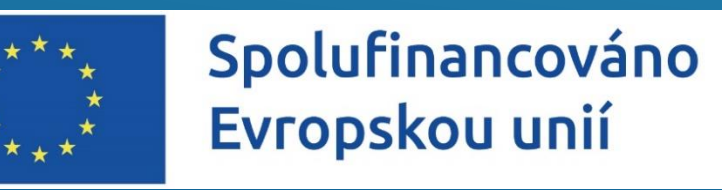

PRŮMYSLU A OBCHODU